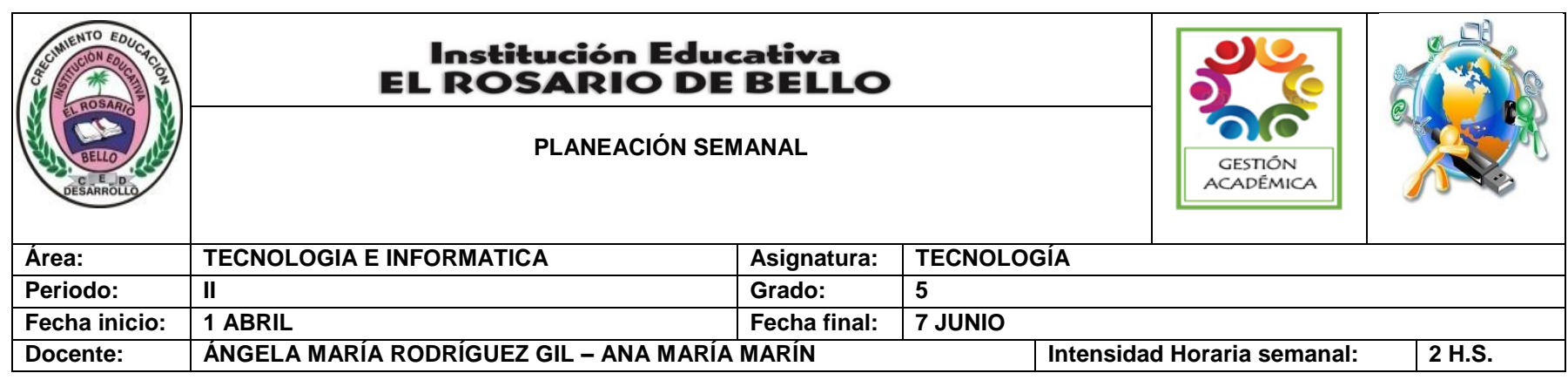

**PREGUNTA PROBLEMATIZADORA: TECNOLOGIA:** ¿Cómo los proyectos pedagógicos me contribuyen en el ámbito sicosocial para afianzar mi proyecto de vida en la dimensión del ser? **INFORMATICA:** ¿Cómo puedo aprovechar el programa Microsoft Word en mi vida cotidiana?

### **COMPETENCIAS:**

- Reconoce de la evolución de las herramientas y maquinas que han permito la elaboración de objetos tecnológicos
- Utiliza tecnologías de la información y la comunicación disponibles en mi entorno para el desarrollo de diversas actividades (comunicación, entretenimiento, aprendizaje, búsqueda y validación de información, investigación, etc.)

## **ESTANDARES BÁSICOS:**

- Reconozco artefactos creados por el hombre para satisfacer sus necesidades, los relaciono con los procesos de producción y con los recursos naturales involucrados.
- Reconozco características del funcionamiento de algunos productos tecnológicos de mi entorno y los utilizo en forma segura.
- Identifico y comparo ventajas y desventajas en la utilización de artefactos y procesos tecnológicos en la solución de problemas de la vida cotidiana.
- Identifico y menciono situaciones en las que se evidencian los efectos sociales y ambientales, producto de la utilización de procesos y artefactos de la tecnología.

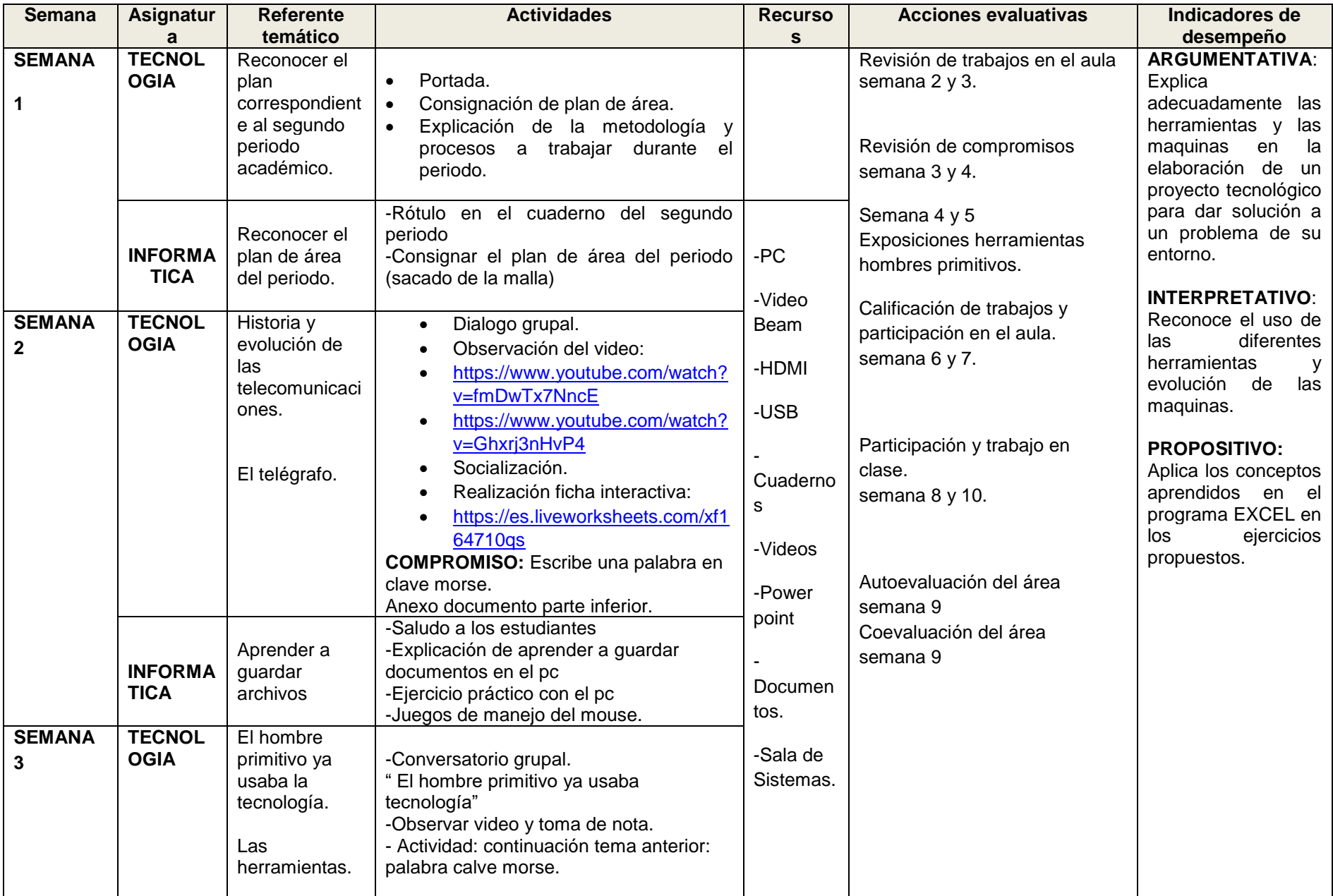

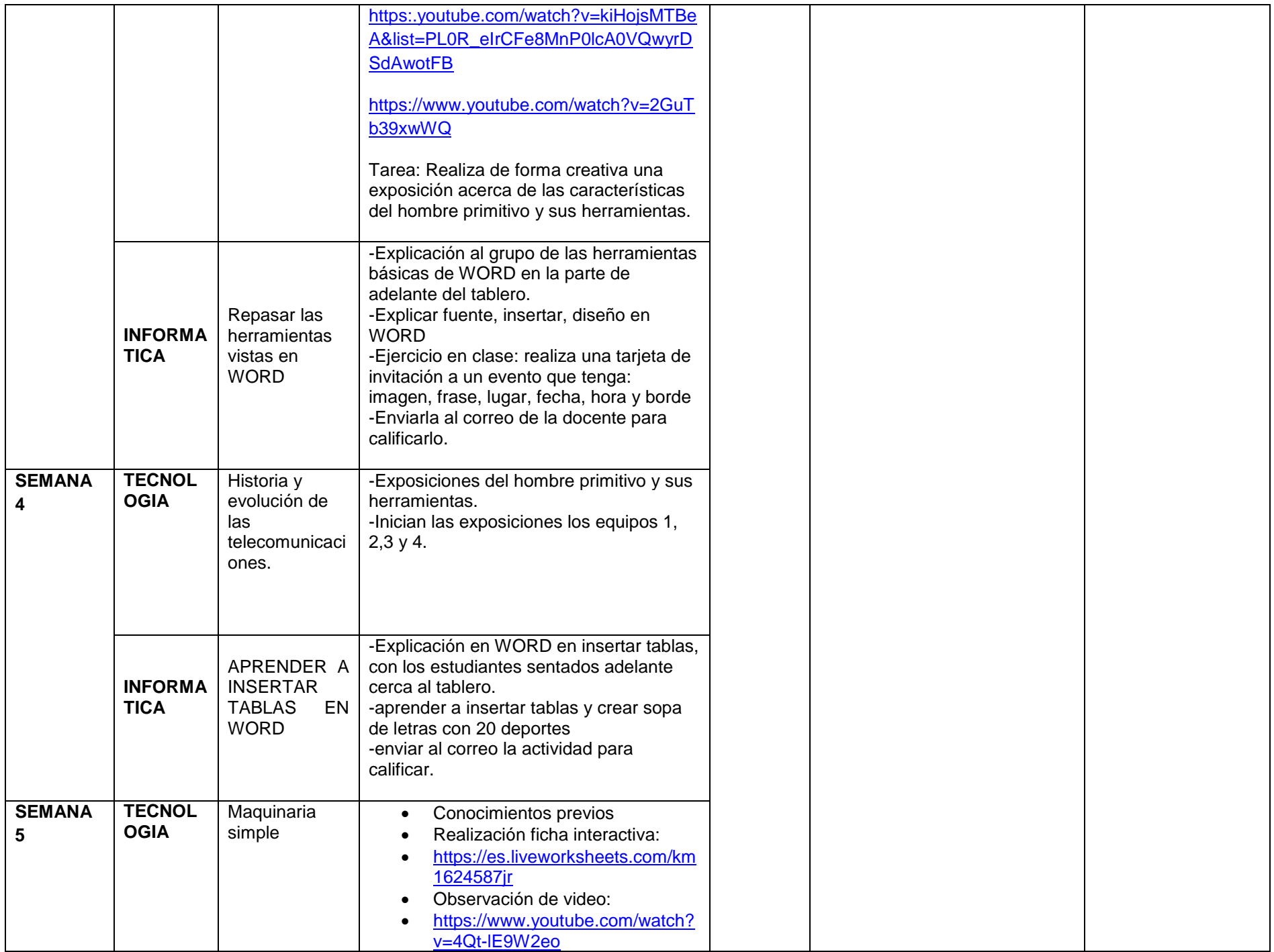

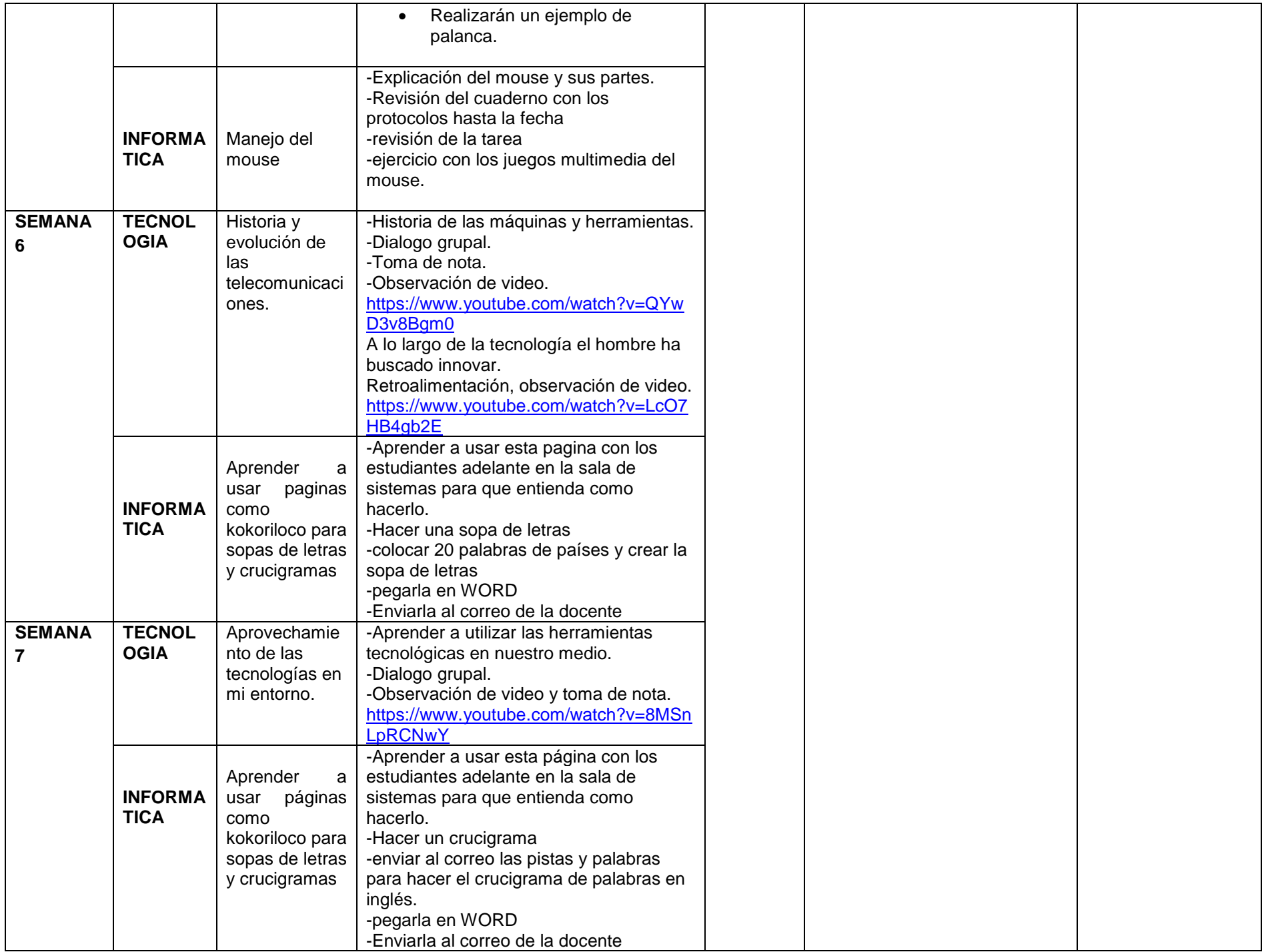

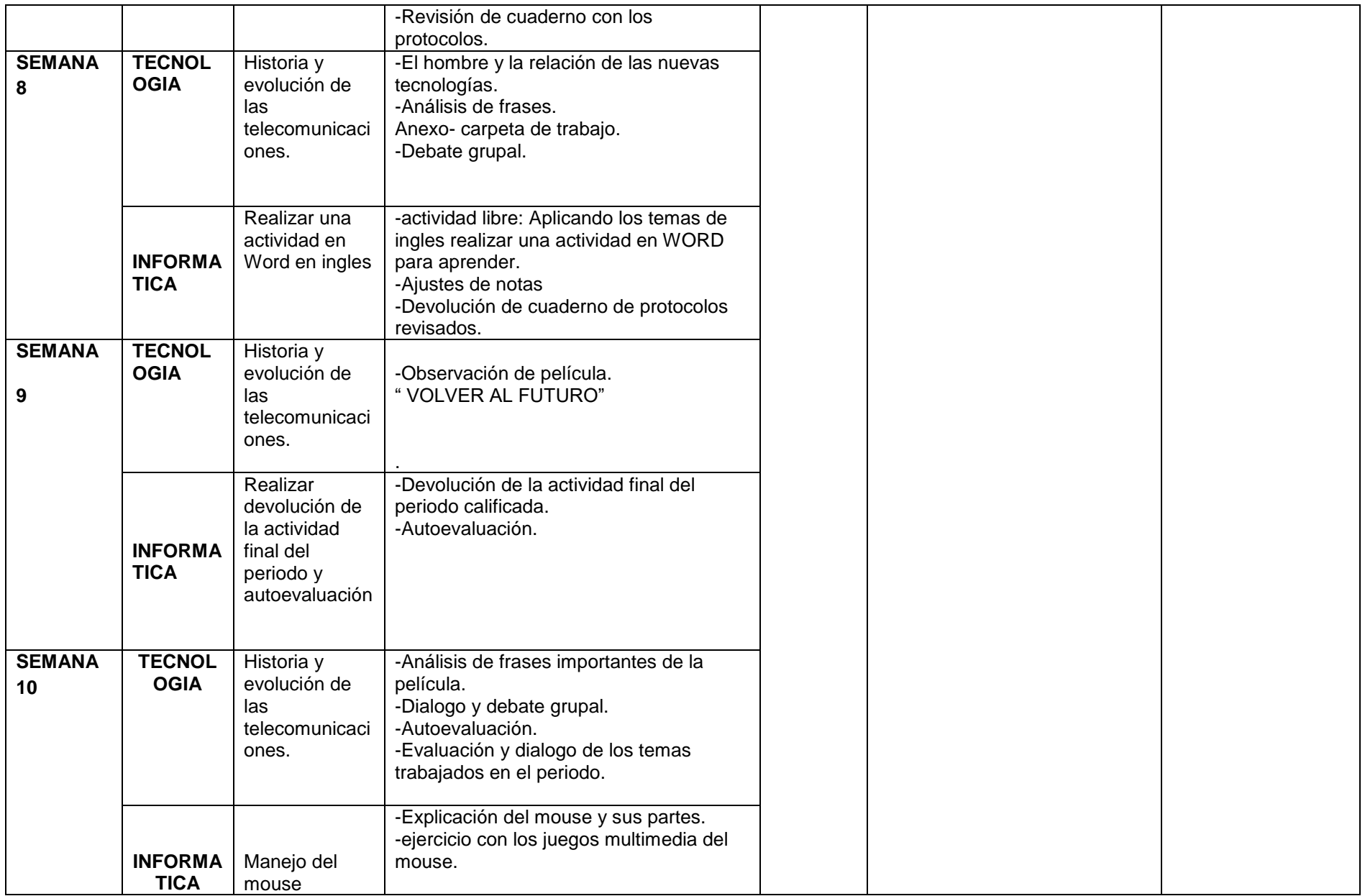

CRITERIOS EVALUATIVOS (PROCEDIMENTALES) SABER – HACER – INNOVAR

1. Trabajo Individual.

2. Trabajo colaborativo.

- 3. Evaluaciones escritas (diagnósticas externas) y orales
- 4. Trabajos de consulta.
- 5. Exposiciones.
- 6. Desarrollo de talleres.
- 7. Desarrollo de competencias texto guía.
- 8. Informe de lectura.
- 9. Mapas mentales.
- 10. Mapas conceptuales.
- 11. Aprendizaje Basado en Problemas: (ABP)
- 12. Portafolio.
- 13. Fichero o glosario.
- 14. Webquest.
- 15. Plataforma ADN.
- 16. H.B.A. (Habilidades Básicas de Aprendizaje)
- 17. A.A.A. (Actividad de Afianzamiento de Aprendizaje)
- 18. A.C.A. (Actividad Complementaria de Aprendizaje)

# CRITERIOS EVALUATIVOS (ACTITUDINALES) SER – ESTAR - SERVIR

- 1. Manejo eficiente y eficaz del trabajo en el aula.
- 2. Planteamiento y resolución de problemas en situaciones diferenciadas.
- 3. Autoevaluación.
- 4. Trabajo en equipo.
- 5. Participación en clase y respeto por la palabra.
- 6. Trabajo individual y grupal de manera responsable y eficaz.
- 7. Presentación personal y de su entorno.

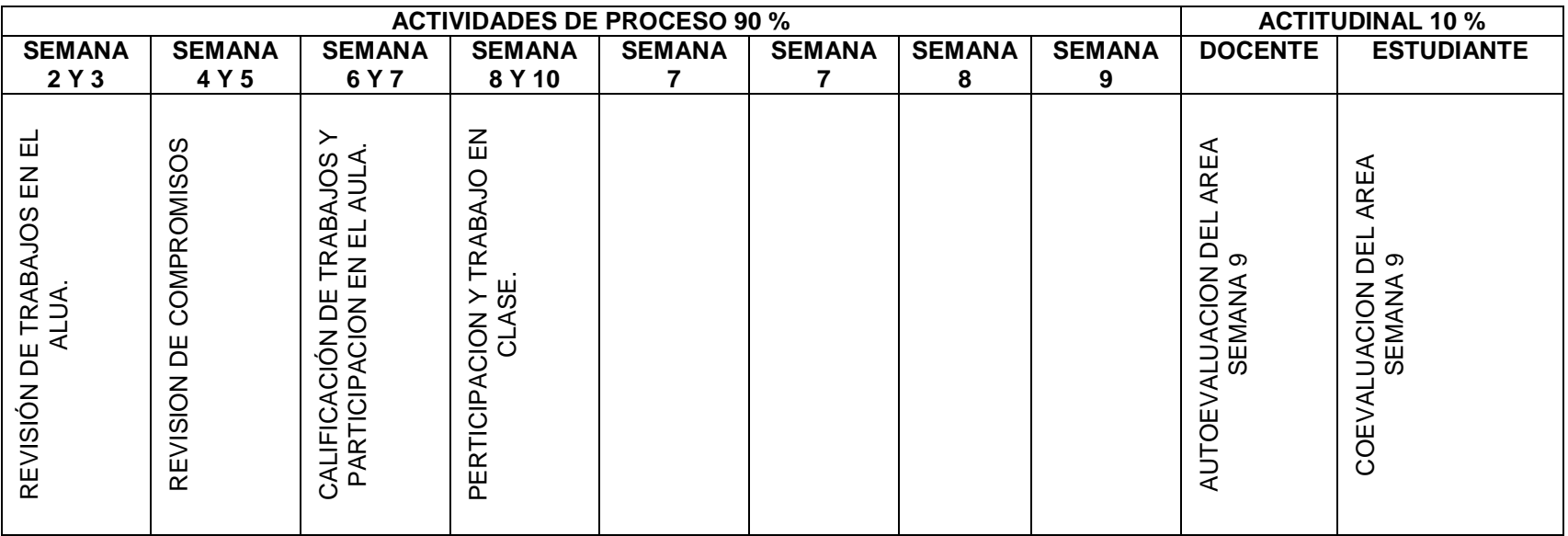

### **ANEXO SEMANA # 2**

#### Breve Historia de las telecomunicaciones

**Las telecomunicaciones, propiamente dichas surgen con la aparición del telégrafo en 1833. Un gran paso a la hora de establecer comunicaciones entre personas a distancia.** Mediante telegramas y más adelante el correo postal era el medio a través del cual las personas mantenían contacto los unos con los otros en la distancia. Este sistema era lento y podían pasar días o semanas hasta que llegasen las noticias. La creación del teléfono en 1876 supuso un gran cambio. Pero fue en 1920 cuando se estableció la primera llamada a larga distancia. Lo que supuso el inicio de una nueva era de las telecomunicaciones, permitiendo a las personas comunicarse al momento sin importar la distancia. Y que derivó en la automatización de las comunicaciones años después.